#### Send Anywhere For Chrome Crack Download 2022 [New]

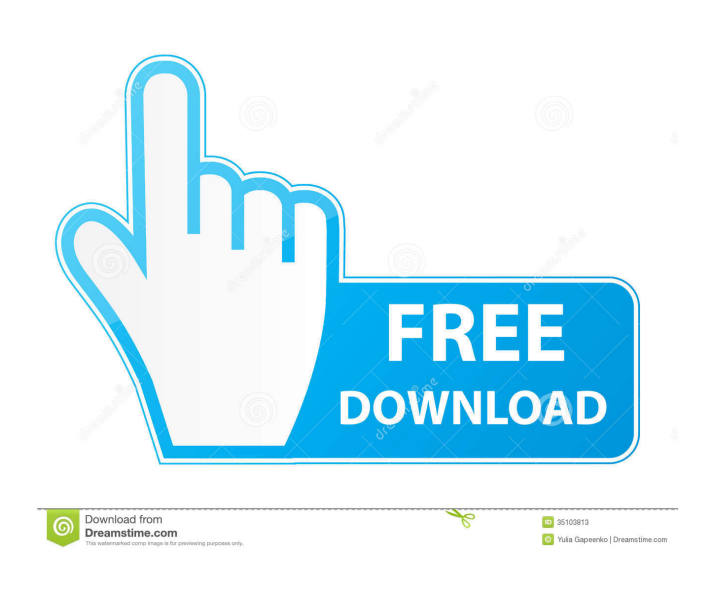

### **Send Anywhere For Chrome Crack Free Download (Final 2022)**

Send Anywhere extension that thoroughly integrates with Chrome The Chrome extension is probably the most versatile of the bunch since it offers you a seamless method of sharing files without having to leave the web browser and without having to even register an account. Best of all, once deployed, it smoothly integrates with two of the most popular email and collaboration web apps out there, namely Gmail and Slack. As with any extension for the Google-vetted browser, Send Anywhere for Chrome Free Download can be deployed with the least amount of hassle, by simply clicking the "ADD TO CHROME" button from its Chrome Web Store listing. Share images and other types of content while using Gmail and Slack You can easily take advantage of what this extension offers without even having to click its icon. Start writing a new email using Gmail and you will notice a "Send Anywhere" icon right next to the "Send" button. The same goes for Slack. Click the plus shaped button usually associated with sending attachments, and you will notice that there's a new option in the menu, self-entitled "Send Anywhere." In addition, Send Anywhere for Chrome also allows you to quickly share any image from the web. Right-click any image and select the "Image Share with Send Anywhere" option and you are instantly provided with a unique URL. The extension does, however, feature a typical UI in the form of a compact window that can remain active even when Chrome is minimized. Last but not least, you should know that your uploaded content remains active for seven full days. Send Anywhere is a relatively new file sharing service that offers a 10GB upload limit and effortless user accessibility. It features companion apps for both Windows and macOS, and it also comes as Outlook and Google Chrome extensions. Send Anywhere extension that thoroughly integrates with Chrome The Chrome extension is probably the most versatile of the bunch since it offers you a seamless method of sharing files without having to leave the web browser and without having to even register an account. Best of all, once deployed, it smoothly integrates with two of the most popular email and collaboration web apps out there, namely Gmail and Slack. As with any extension for the Google-vetted browser, Send Anywhere for Chrome can be deployed with the least amount of hassle, by simply clicking the "ADD TO CHROME" button from its Chrome Web Store listing. Share images and other types of content while using Gmail and Slack You can easily take advantage

#### **Send Anywhere For Chrome**

[ Mac ] Record and edit keystrokes, commands, passwords, and more.Keystroke recorder captures keyboard events and saves them for later use. Mac users can set keystroke and screen recorder that allows you to record system keyboard events, including keystrokes, mouse clicks, app keystrokes, and more.A great solution for businesses, web developers, and students to record keystrokes in a convenient and easy way.Keystroke recorder allow you to record entire text at once with the option of recording individual strokes or only entire commands.keystroke recorder supports various formats that include TSV, XML, HTML, JSON, YAML, CSV, and even plain text.Quick video tutorials included with each Keystroke recorder version.Enhance your

productivity and test your commands and verify your code before you commit it to code or publish it on the web. Keystroke recorder Features: Keystroke recorder is an excellent tool for any software and web developer to analyze their workflow and record keyboard commands. This program can be used in the following situations: Keystrokes are what get you into trouble. Your life and career may depend on knowing where the command to click a link or open an attachment comes from. Keystrokes can be part of your daily life like entering your credit card information, and not knowing where they come from can cost you money or even your career. Keystroke recorder is the perfect tool for everyone who is involved with any form of coding. While

you may never have to use a keyboard to get into trouble, Keystroke recorder allows you to practice and test your programs without having to worry about your precious command being accidentally deleted. From now on, you will always be able to find out the origin of your keystrokes and commands.

keystroke recorder is an excellent tool for any software and web developer to analyze their workflow and record keyboard commands. Keystroke recorder is the perfect tool for everyone who is involved with any form of coding. While you may never have to use a keyboard to get into trouble, Keystroke recorder allows you to practice and test your programs without having to worry about your precious command being accidentally deleted. From now on, you will always be able to find out the origin of your keystrokes and commands. Wings 3D printer is a desktop 3D printer that is made for desktop use. It has a unique DMLS (direct metal laser sintering) 3D printing process that enables the creation of prints from solid metal, without 77a5ca646e

### **Send Anywhere For Chrome Free**

## **What's New In?**

Send Anywhere is an easy to use file sharing tool designed to let you share files of any size, publicly or privately, via the cloud. For the most part, you can use it without having to go through the manual step of creating an account. The Send Anywhere extension for Gmail offers you a powerful, yet flexible way to instantly share any content from the web with your contacts. The extension is very simple to use and allows you to easily share images, videos, and any type of content with ease. In addition to that, you also get a unique URL that you can share with your contacts. The URL will link to your uploaded file and will always be unique. It's a great way to share your files with other people as it is very easy to create and comes with no effort on your part. Using the extension is as easy as writing a new email using Gmail and clicking the "Send Anywhere" button that is right next to the "Send" button. It's a simple process and one that anyone can do, whether they are comfortable using email or not. Apart from being extremely easy to use, the Send Anywhere extension for Gmail is also very quick and can be accessed at any time. You can access it without having to create a new window, which is a huge plus. The extension only requires a simple click to access it, making it a very convenient way to share files of any size. In addition, the Send Anywhere extension for Gmail also works in the mobile version of Gmail, allowing you to share files on the go. Last but not least, the Send Anywhere extension for Gmail comes with a few nice features that you may not have expected. The extension is also highly customizable and can integrate very well with your Gmail account. Description: The Send Anywhere extension for Gmail gives you the ability to share files instantly by simply clicking the "Send Anywhere" button that is right next to the "Send" button. This simple act will instantly send your file to your contacts in the form of a unique URL. The Send Anywhere extension for Google Chrome is similar in most aspects to the extension for the Gmail web app, offering you the same basic features, such as the ability to share files and a unique URL that links to your files. It should be noted, however, that the Send Anywhere Chrome extension is available in the Chrome Web Store, unlike the Gmail app. This means that you can simply install the extension from the Chrome Web Store and that there is no need to use a Google account to do so. In addition, it should be mentioned that the Send Anywhere extension for Chrome can only share files from local files, a 10GB limit that will probably take you quite a while to exceed. Using the extension is a simple as clicking on

# **System Requirements For Send Anywhere For Chrome:**

Windows XP, Vista, Windows 7 (32-bit/64-bit), Windows 8/8.1 (32-bit/64-bit), Windows 10 (32-bit/64-bit) 1 GHz processor 1 GB of RAM 2 GB of disk space Minimum Windows version: XP SP2/Vista SP2/7 SP1/8/8.1 SP1 Minimum OpenGL version: 3.2 or higher Network requirements: Steam account (beta client) Internet connection

Related links:

<https://zurisdream.com/wp-content/uploads/2022/06/DriveIcons.pdf> <http://madshadowses.com/1st-screensaver-photo-studio-professional-x64/> <https://citywharf.cn/progecad-viewer-dwg-crack-registration-code-3264bit/> [http://malenatango.ru/wp-content/uploads/2022/06/Portable\\_BSNL\\_Password\\_Decryptor.pdf](http://malenatango.ru/wp-content/uploads/2022/06/Portable_BSNL_Password_Decryptor.pdf) <https://romav.net/wp-content/uploads/2022/06/tanlas.pdf> <https://teamshepherdspain.es/wp-content/uploads/2022/06/LogPlot.pdf> <https://webystrings.com/advert/editenv-crack-license-keygen-free-download/> <https://rwix.ru/w32-losabel-trojan-cleaner-crack-torrent-activation-code-free-updated-2022.html> <https://prabhatevents.com/hindi-unicode-converter-writer-crack-keygen-for-lifetime-2022-new/> <http://eafuerteventura.com/?p=8191>